### **SHIP SPECIAL**

# **Pocket Calculators**

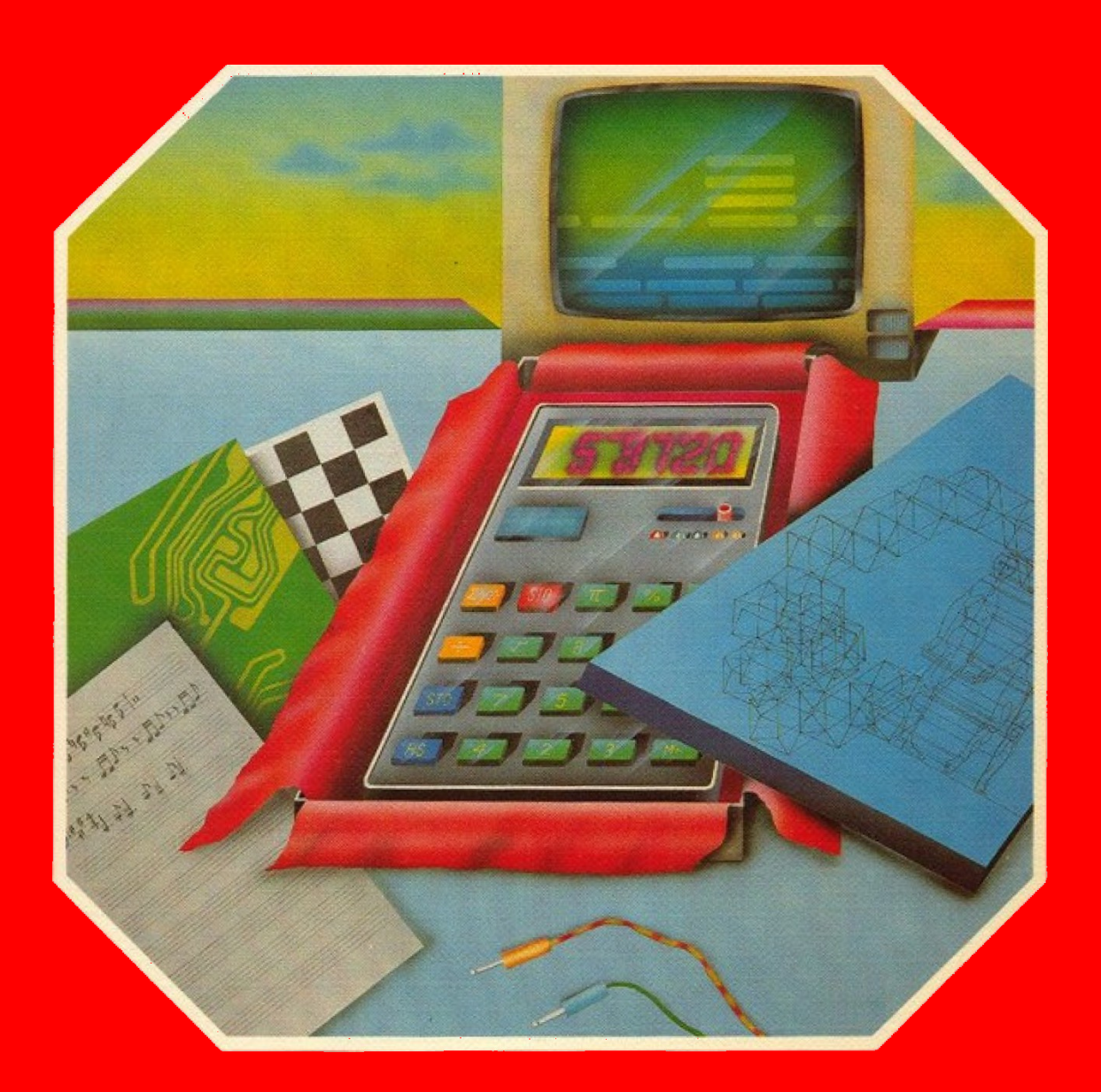

**DIY Expansions, Knowledge, Programming, Software. Contains More Than <sup>30</sup>**

**Interesting Presentation Instructions** 

Oliver Knill – Translation by MvC, 2020

## Switching Interface For TI-59, TI-58, TI-57

Chip has already published many good instructions for switching interfaces. Why build another one? I was looking for a circuit which allows to control multiple channels. The calculator display is especially well suited for this task.

A seven segment display has a simple construction. If, for example, line 1 and line 8 are asserted then the upper segment is turned on. On the other hand, if the upper segment is lit a voltage can be picked up between line 1 and line 8.

This voltage is then amplified to trigger a relay. The display can show the numbers from 1 to 9. Let us just consider the upper and the middle horizontal segment. The digits 1, 4, 7 and 8 suffice to control two channels independently. In theory, 20 channels can be controlled but not without problems:

- Cost and effort for 20 channels are quite high.
- 22 wires need to be routed out of the calculator.
- In the extreme case, 20 relays need to be switched.

Therefore I decided to stick to two channels.

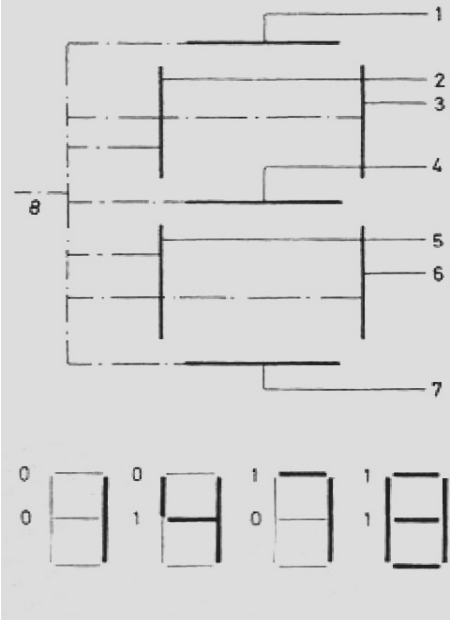

#### **The Circuit**

The schematics are pretty simple and<br>can be assembled by computer can be assembled by computer

enthusiasts without much experience in electronics.

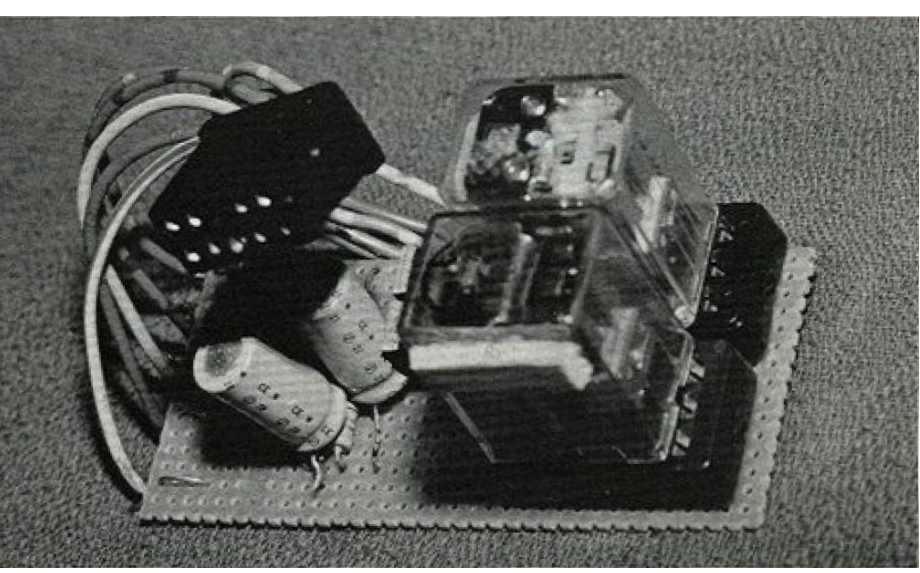

**Prototype assembly of the switching interface with two relays**

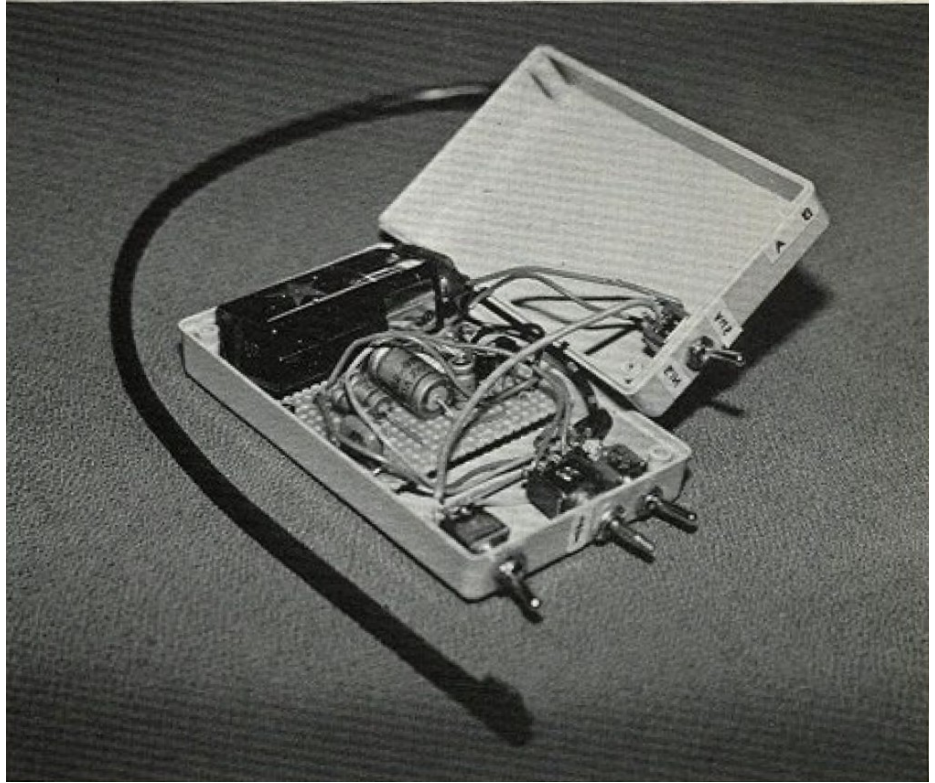

**Segment layout and control Openend case with battery for the switching interface**

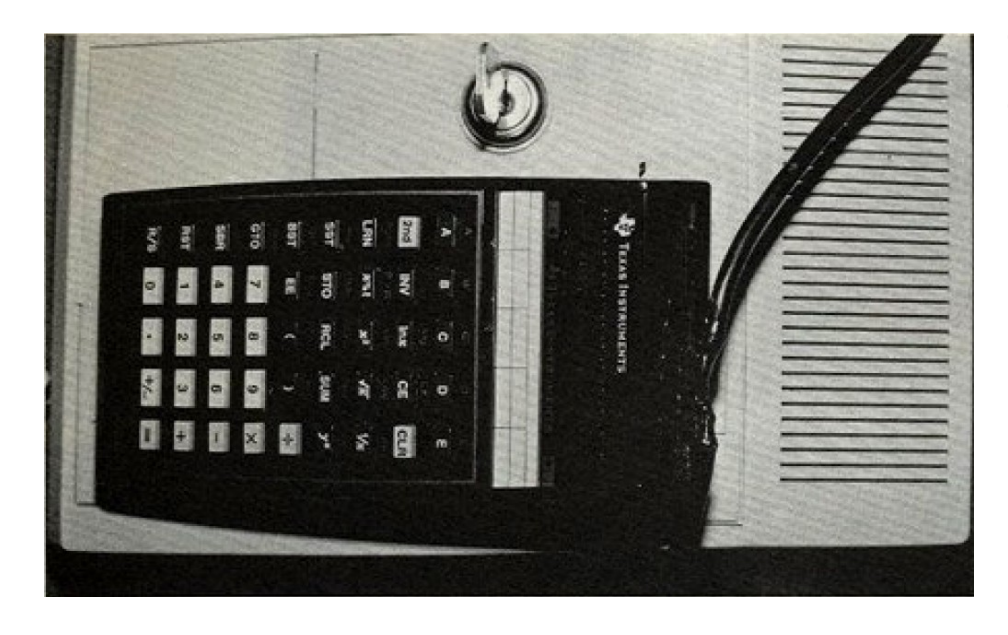

**The pocket calculator is mounted on its printer cradle. The cable leaving the calculator is the connection to the switching interface.**

**View of the full installation with the pocket calculator, the printer cradle and the switching interface with all connections**

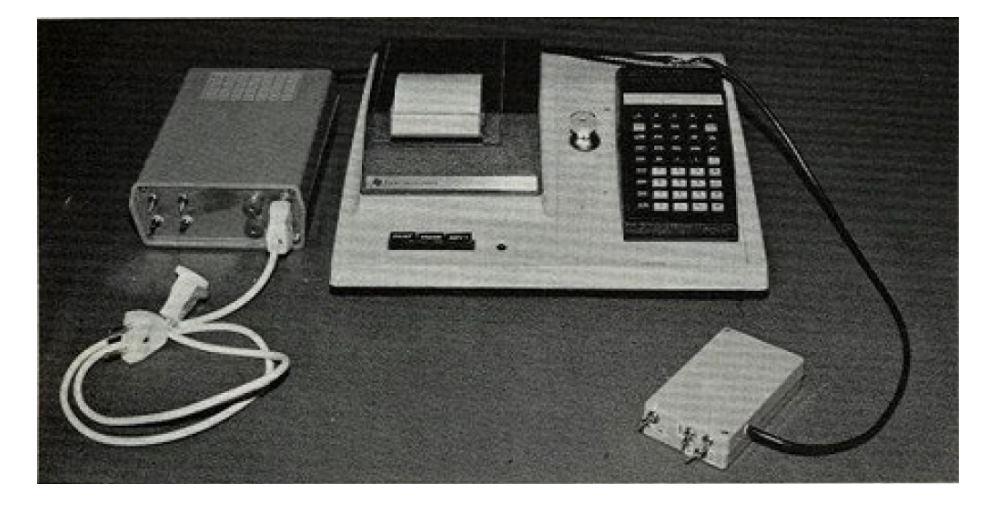

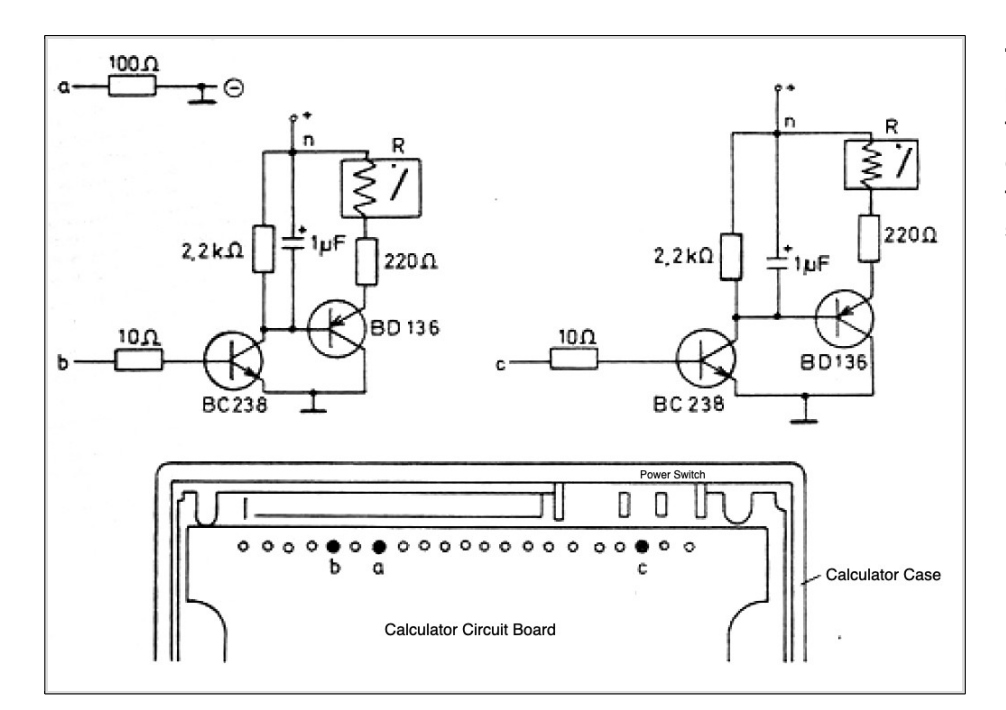

**The circuit schematics show the relatively simple construction of the switching interface. The calculator circuit board shows the connections to the switching interface.**

### External Flag for TI-58/59

Which TI-59 gamer hasn't had a jealous look at the joysticks connected to TV gaming consoles which allow to control the action with no need to touch a keyboard? With very little effort this is a valid option for TI-59 owners now! This is the principle: An oscillator is pressing key A or B repeatedly, depending on the position, left or right, of the stick. Consider the following programm:

LBL A  $+ 1 = R/S$ LBL B  $-1 = R/S$ 

It counts up or down at its masters will. Here is a typical program for this interface:

#### **A Mars Lander (TI-59)**

You are sitting in a spaceship and have the order to land on marsian ground over which you are hovering at an altitude of 2000 m. On the screen (the printer roll) you watch the situation. At the left edge you can see the surface of Mars. With the stick you control the speed of the decend. Have fun! It's not easy! You start the game with key C. For the connectiors I chose types which are common in RC model planes.

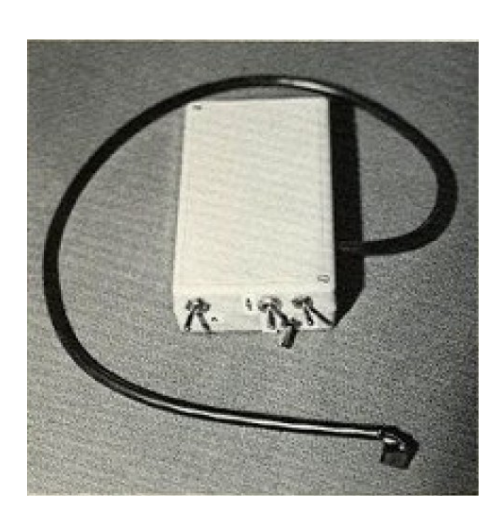

**Add-on device to expand the calculator TI-58/59** 

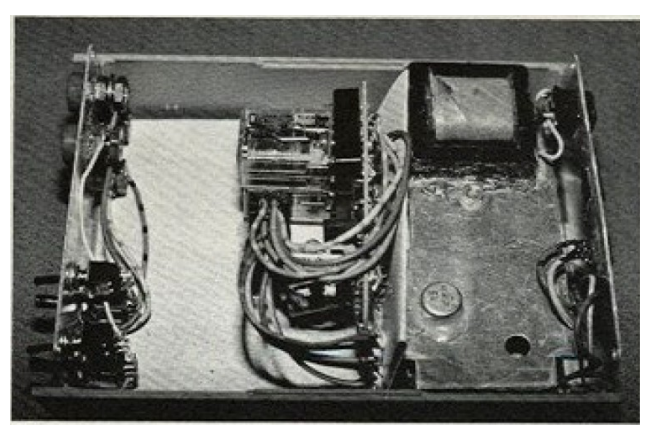

**Opened case case for the add-on device**

**Opened calculator case, view from the backside**

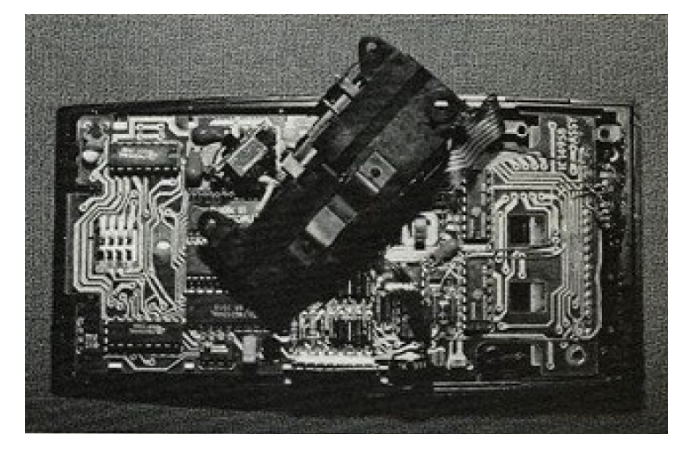

SCHEMATICS:

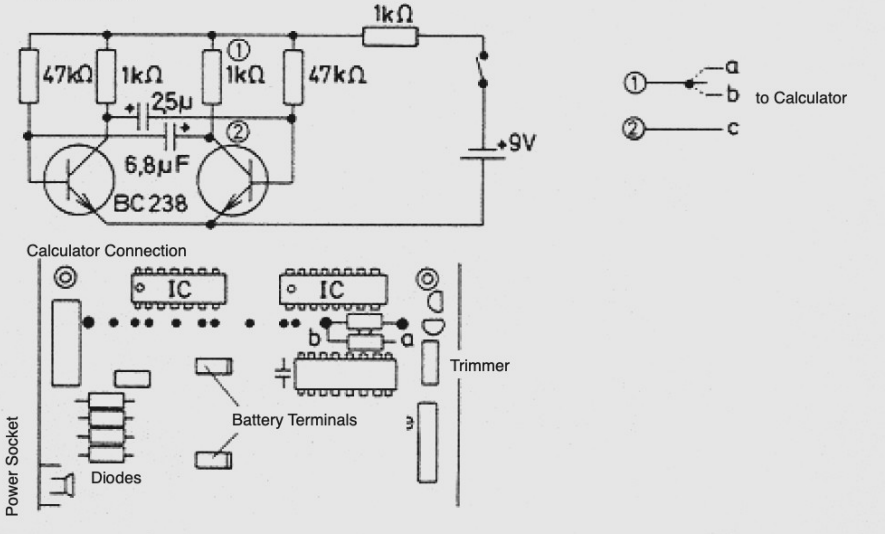

**Schematics of the add-on device with labels for the connection ti the calculator. Use a very small soldering iron!**

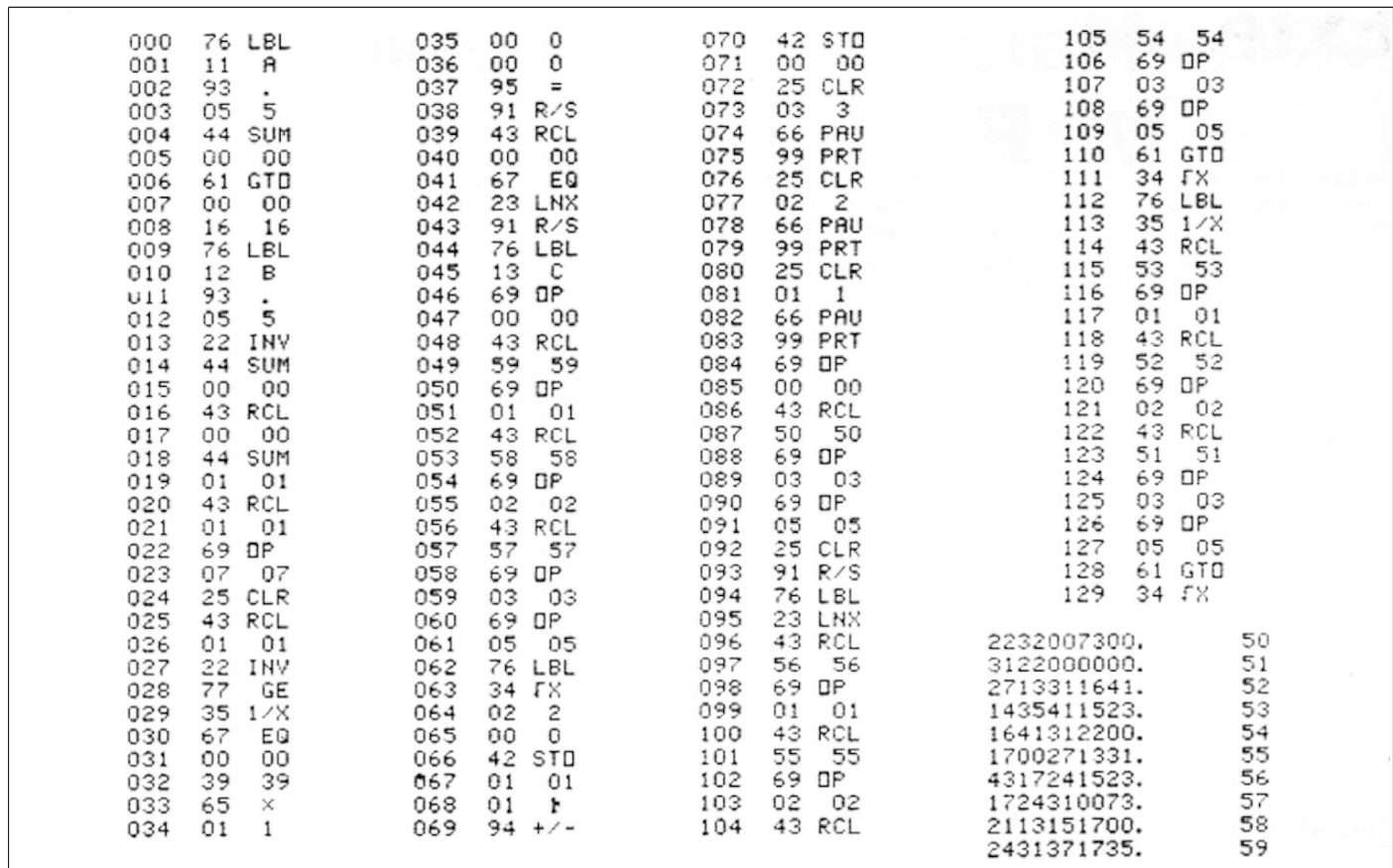

**Programm for a landing on Mars with the TI-59 pocket calculator**